В результате проделанной работы можно сделать следующие выводы. Сравнительный анализ применения каждой стратегии в обоих случаях дает возможность определить «цену информации». Вероятность получения дохода первым мобильным оператором при реализации любой выработанной стратегии будет существенно больше в том случае, когда второй игрок не обладает информацией.

образом, Таким актуальная достоверная информация играет И значительную роль на рынке среди конкурирующих предприятий.

#### Ворошилов А.Л.

БГЭУ, ФМ, группа ДКК-2, 3 курс

## АВТОМАТИЗАЦИЯ СТАТИСТИЧЕСКОЙ ОБРАБОТКИ ВРЕМЕННЫХ РЯДОВ

В процессе экономической деятельности общества реализуется большое количество различных взаимодействий, так или иначе дающих определенный результат на выходе. Чаще всего подобные результаты - это числовые значения каких-либо показателей, дающих представление о протекании тех или иных социальных и экономических процессов. Любое явление и любой процесс характеризуется множеством значений показателей, дающих возможности для проведения статистического анализа, но только в том случае, если эти значения будут так или иначе упорядочены. Наиболее простым способом упорядочения рядов статистических показателей является упорядочение их по времени, поскольку оно наиболее естественно.

Математический аппарат, который используется для анализа временных рядов, характеризуется разной степенью сложности, в зависимости от проводимого анализа. В любом случае, когда рассматриваемый интервал времени велик, и анализируется одновременно несколько временных рядов, провести тот или иной анализ вручную может оказаться сложным. Именно

временных рядов в статистической практике поэтому для анализа используются различные пакеты прикладных программ.

Целью разработки было создание аналогичного пакета прикладных программ более простого для освоения, с несколько урезанными функциями, но требующего значительно меньших ресурсов компьютера, что делает его приемлемым инструментарием для освоения статистических методов анализа временных рядов в условиях учреждения образования. Следует отметить, что дополнительной целью при создании пакета была разработка понятного и доступного пользовательского интерфейса, позволяющего упростить работу с программой даже для неподготовленного пользователя, в то время как для решения аналогичных задач в более сложных специализированных пакетах необходим определенный навык работы с ними. Это позволит использовать разработанный пакет как своеобразный статистический «калькулятор» для проверки каких-либо расчетов.

В программе реализованы следующие функции:

1) Построение временных рядов и их преобразование с использованием различных математических и статистических функций;

2) Графическое отображение временных рядов в виде корреляционного поля, гистограммы, графиков;

3) Построение трендов имеющимся временным ПО рядам  $\mathbf{c}$ возможностью прогноза на определенный период;

4) Проведение корреляционного анализа, построение матрицы коэффициентов корреляции;

5) Регрессионный анализ данных.

6) Импорт и экспорт данных в различных форматах.

Для создания пакета использовался язык программирования Visual Basic for Applications и среда MS Access 2003. Разработанная программа использует сохранены стандартный  $win32$ интерфейс, некоторые возможности интерфейса, уже заложенные в MS Access, что ещё более упрощает процесс ознакомления с программой.

 $|x|$ Создание рабочей области Интервал: Названия показателей: **6 Год** показатели С Квартал ▶ Месяц  $\overline{\ast}$ Кол-во  $\mathbf{1}$ периодов: Первый период: Перейти к вводу Запись: 14 | + | | данных  $1$   $|$ 

Рис. 1 – Главное меню программы

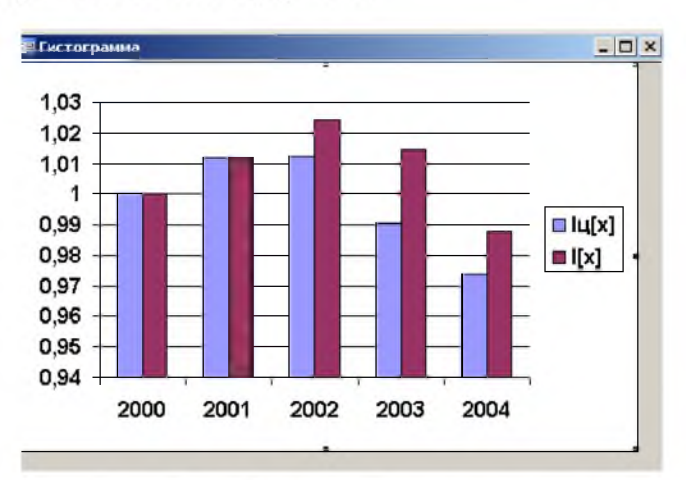

Рис.2 – Объект «Гистограмма»

### Дормаш Н.Е.

БГЭУ, ФФБД, ДФУ-1, 2 курс

# АУТСОРСИНГ ПРОГРАММНОГО ОБЕСПЕЧЕНИЯ В РЕСПУБЛИКЕ БЕЛАРУСЬ

На белорусском рынке экспортно-ориентированного программирования среди 200 работающих компаний можно выделить 20 крупнейших, среди которых лидерами рынка являются ЕРАМ (численность персонала — более 1200 человек), IBA (более 1500 человек), Sam-Solutions (более 400 человек), ScienceSoft (более 170 человек), Itransition/BelHard Group (около 150 человек), BelSoft (около 50 человек) [1].

Объектом исследования данной работы являются компании, ориентированные на разработку и внедрение ПО на внутренний рынок в банковском секторе. Среди таких компаний можно выделить Системные технологии (количество ИТ - специалистов около 275), Soft Club (около 130), ATLAS (около 55), Marko (около 22), ECSAT-BEL (около 18), AVEST (около 15), ВЕЅМАТ(около 11).

Отметим, что доля СофтКлуба в разработке ПО в банковском секторе составляет 87,08%, Системных технологий - 67,74%.

Системные технологии: Программные комплексы "СТ - Банк"[2].

### Ниже изображены примеры программного интерфейса.